# Journal of the Association<br>for Information Systems

**Style Guide**

**Journal of the Association for Information Systems Style Guide**

**Adam LeBrocq**

Australian National University adam.lebrocq@anu.edu.au

### **Overview**

*This style guide is for authors who intend to submit papers to the Journal of the Association for Information Systems (JAIS). It covers general style issues and common errors. Please check with this guide before you submit your manuscript to JAIS. While we encourage authors to adopt the style indicated in this document please note that doing so is not mandatory.*

\* Adam LeBrocq [\(adam.lebrocq@anu.edu.au\)](mailto:adam.lebrocq@anu.edu.au) wrote this style guide. Version 1 was published May 1.

# **1.Tense and Voice**

## **1.1. Active Voice**

Use active voice wherever possible. Historically, publications have eschewed using "I", "we", and other such words to maintain objectivity. However, this is no longer the case, and *JAIS* prefers that authors use "I", "we", and so on because such phrases produce clearer and more succinct sentences.

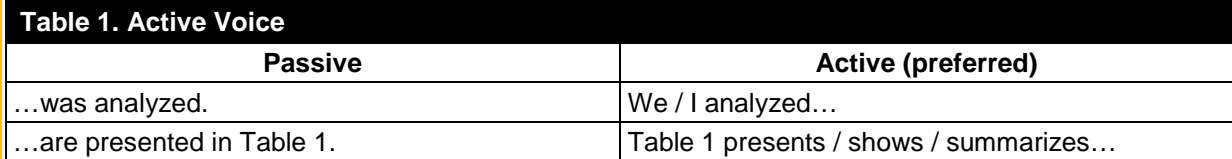

Authors should avoid awkward phrases such as "the researchers" and "the authors". Instead, use "I", we", and so on, or recast the sentence. When dealing with sentences that do not use pronouns, make the subject as clear as possible.

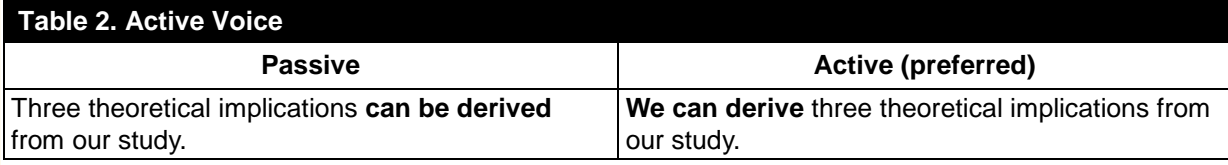

## **1.2. Tense**

This section provides several guidelines to ensure that authors use the appropriate tenses in their manuscripts. Authors should recognize that there is a difference between discussing a paper and discussing research or a study (see Section 1.2.1). Generally, information systems papers use three tenses: present, present perfect, and past.

## *1.2.1. Present Tense*

Use present tense when discussing what your or someone else's paper does*.* However, take note to treat the sentence's subject as the authors, not the paper itself (see second last example in Table 3). In other words, do not refer to "Holsapple and Axel (1996)" as though it were the name of a paper. Academic writing attributes ideas to people, not to texts (unless phrased specifically to do so; see last example in Table 3).

## **Table 3. Present Tense**

This paper **explores**…

We **define** this as…

This paper **provides** an extensive…

In Section 1, we **summarize**…

Holsappe (1995) **discusses** how decision context…

Holsapple and Axel (1996) **discuss [not discusses]** how decision context influences decision making.

Holsapple and Axel's (1996) paper "On decision context influences" **discusses** how…

Use present tense when **reporting on** the results or findings of a study (i.e., discussing what your study's results mean). Please note the distinction between **reporting on a study's findings** and **describing a paper's results/methodology** (Section 1.2.3).

## **Table 4. Present Tense**

The data **suggest** that…

This result **suggests** that managers do not …

Use present tense when discussing models and hypotheses.

#### **Table 5. Present Tense**

The model **proposes** how the exercise of strategic choice and institutional forces impact the antecedents and consequences of board IT governance.

In particular, our model **explains** how and why business benefits are achieved.

### *1.2.2. Present Tense, Present Perfect Tense, and Signal Phrases*

Use present (or, in some cases, present perfect tense) with signal phrases. Signal phrases "tell readers who a source is and what to expect…as when introducing an explanation, interpretation, or other commentary" (Fowler & Aaron, 2012, p. 646). In other words, a signal phrase is a phrase, clause, or sentence that explains or introduces a quotation, paraphrase, and so on. They "indicate the boundary between your words and the source's words" (Hacker, 2005, p. 487).

#### **Table 6. Present Tense – Signal Phrases**

LeBrocq (1967) broadly **describes** linguistics as the study of human languages.

John Simmons (2007) **notes** that "information systems is a complex field" (p. 10).

"Lin (1999) **suggests** that preschooling may significantly affect children's academic performance through high school (pp. 22-23)" (Fowler & Aaron, 2012, p. 646).

Also use present tense when discussing contributions to knowledge.

#### **Table 7. Present Tense – Contributions to Knowledge**

First, this study **contributes** to the existing literature…

Second, this study **extends** the extant knowledge in this field…

In some cases, present tense will not be appropriate. In these instances, use present perfect tense. Note that some authors may in general be more familiar with using present perfect tense in signal phrases (as in Table 8), which is completely acceptable. This style guide does not have the scope to venture into the differences between the present tense and present perfect tense. As such, if you are unsure about which tense to use with signal phrases, either option will be appropriate. We ask only that you be as consistent as possible (i.e., don't use present tense in signal phrases in one section, and then present perfect tense in the next section without significant cause to do so).

## **Table 8. Present Perfect Tense – Signal Phrases**

LeBrocq (1967) broadly **has described** linguistics as the study of human languages.

John Simmons (2007) **has noted** that "information systems is a complex field" (p. 10).

"Lin (1999) **has suggested** that preschooling may significantly affect children's academic performance through high school (pp. 22-23)" (Fowler & Aaron, 2012, p. 646).

The practioner and academic literature **has paid** increased attention to the practice of information technology (IT) governance by boards of directors.

First, this study **has contributed** to the existing literature…

Second, this study **has extended** the extant knowledge in this field…

#### *1.2.3. Past Tense*

Use past tense with signal phrases that relate to studies, which includes your own. A paper's methodology and results sections will typically be in past tense.

#### **Table 9. Past Tense – Signal Phrases, Methodology, and Results**

"In an exhaustive survey of the literature published between 1990 and 2000, Walker (2001) **found** 'no proof, merely a weak correlation, linking place of residence and rate of illness' (p. 121)" (Fowler & Aaron, 2012, p. 646)

We **conducted** the review to identify publication outlets, theoretical foundations, methodological approaches, sampling, and topic areas for e-government research.

"To test the model, we **conducted** interviews and a survey. Because the model comprises measured and latent variables, we first **conducted** an exploratory factor analysis (EFA) on the latent variables to analyze the sets of items that measure those constructs. Next, we **used** ordinary least squares multiple regression to analyze the results. We also **asked** the respondents to identify some information about themselves. We first **asked** respondents to identify their current role(s) on the board" (emphasis added) (Jewer & McKay, forthcoming).

We **found** that having a happy climate has a positive influence on individuals' worth perceptions of all knowledge mechanisms.

Use past tense when explicitly using words and/or phrases that indicate they happened in the past.

#### **Table 10. Past Tense – Past Phrases**

**In 1990**, Smith **coined** the term…

#### *1.2.4. Other Tense Points*

When discussing your paper in the introduction and conclusion, take care to not to use the future tense (introduction) or the past tense (conclusion). See Table 11 for examples.

The sense of the present tense in these situations is more accurately called the "universal present tense", which refers to a continuous state of being. Once completed, a paper does not suddenly stop summarizing a concept at some time in the future. As long as it exists, it always summarizes that concept. In other words, the summary, or analysis, or any other activity that the paper performs lasts forever. To indicate this, we use the universal present tense.

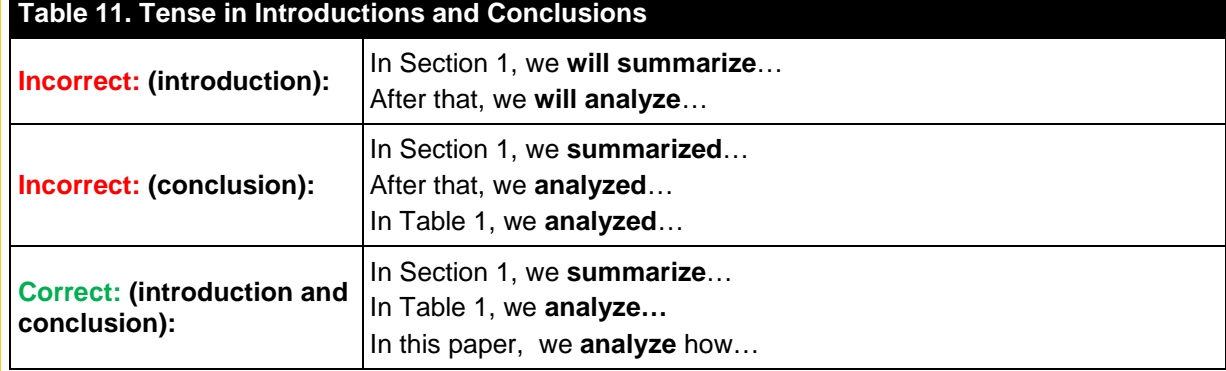

## **2. Quotes**

All direct quotes require a page reference.

## **2.1. Quote Format**

All quotes use double quotation marks in the first instance.

#### **Table 12. Quotes**

"Remember to use double quotation marks for quotes" (LeBrocq, 2012, p. 10).

For quotes in quotes, use single quotation marks.

#### **Table 13. Quotes in Quotes**

"Adam introduced the term 'quotes' in his seminal 2012 work" (LeBrocq, 2012, p. 10).

## **2.2. Indented quotes**

Quotes longer than 40 words or more should be indented. Do not indent quotes under 40 words. Indented quotes are introduced by dependent and independent information. The punctuation for each differs. Dependent sentence fragments should use a colon; independent sentence fragments should use a period. The reference information in an indented quote (Author, year, page number) should not be italicized.

#### *2.2.1. Dependent Quote*

John Simmons said that they:

*Carried out the pilot test in two phases. In the first phase, five academics with significant expertise in the area of KM reviewed the four knowledge sourcing types and origins and six items that measured firm performance. Based on their comments, we carefully modified items for knowledge sourcing types and removed one item from firm performance. In the second phase, we collected data from 32 firms that had implemented enterprise-wide KM initiatives, and then checked the reliability and validity of the firm performance items* (Simmons, 2005, p. 5).

#### *2.2.2. Independent*

John Simmons thought that this was incorrect. He explains his approach in his 2004 paper *Knowledge management.*

We *carried out the pilot test in two phases. In the first phase, five academics with significant expertise in the area of KM reviewed the four knowledge sourcing types and origins and six items that measured firm performance. Based on their comments, we carefully modified items for knowledge sourcing types and removed one item from firm performance. In the second phase, we collected data from 32 firms that had implemented enterprise-wide KM initiatives, and then checked the reliability and validity of the firm performance items* (p. 5).

## **2.3. Other Quote Points**

Quote marks should always appear before a period. While we realize many authors will be more familiar will the reverse of what's stated below, *JAIS* uses the final period to clearly demarcate the end of a sentence. This usage is commonly referred to as the "logical style" (as opposed to British or American style).

#### **Table 14. Quote Marks and Periods**

"I am an example of where to put a period at the end of a quote".

Similarly, commas and other marks (such as footnotes) should always occur outside of quotation marks, not in them, and occur before the period.

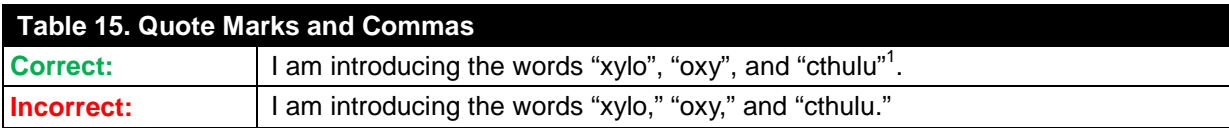

The one exception to this rule is parenthetical statements that are their own sentence. (This is an example of a parenthetical statement as its own sentence.)

# **3. Common Stylistic Problems**

## **3.1. Equivocation**

Equivocation is an entrenched style in academic writing, and authors typically equivocate in introductions and conclusions.

## **Table 16. Equivocation Example**

This study **aims to** explore the role of meta-ethics in information systems.

This sentence leaves it unclear as to whether you actually explore the role of meta-ethics in information systems or not. For an academic paper in which you pass on knowledge, this is inappropriate. An academic paper is accepted for publication because it does something (e.g., adds knowledge), not because it might do something.

The style pervades because of the need to be impartial and scientific. However, equivocation is not impartial – it is noncommital. If your study explores meta-ethics in information systems, simply say that. For example: "This study explores the role of meta-ethics in information systems".

## **3.2. That and Which**

*JAIS* upholds a distinction between "that" and "which". That is, the two words are not synonymous and should not be used interchangeably. Choosing to use either that or which depends on whether the information they introduce is "essential" or "nonessential" (i.e., necessary to the meaning of the sentence or not). Essential elements do not use punctuation; nonessential elements do.

### *3.2.1. Essential*

## **Table 17. Essential Information**

The company **that is located in Oklahoma** has twelve employees.

In Table 17, the bold element cannot be omitted or placed between commas "without leaving the meaning of … [the company] too general" (Fowler & Aaron, 2012, p. 449). This sentence refers to a specific company that is located in Oklahoma (i.e., it is the company in Oklahoma that has twelve employees, not the one in New York). Thus, the bold element uses "that" and has no punctuation.

#### *3.2.2. Nonessential*

## **Table 18. Nonessential Information**

The company, **which is located in Oklahoma**, has twelve employees.

In Table 18, the bold element is not essential to the meaning of the sentence and so must use "which" and be placed between commas. That is, "it does not limit the word to a particular individual or group" (Fowler & Aaron, 2012, p. 449). This sentences refers to the company with twelve employees (you know what company the speaker means). The fact that it is located in Oklahoma may be useful information, but you understand what company the speaker means irrespective of the fact that it is in Oklahoma.

## **3.3. Use and Utilize**

"Use" and "utilize" are the two most commonly confused words in manuscripts submitted to *JAIS.* Importantly, "*utilize* is not an elegant variation of the word *use*" (Cheney, 1983, p. 232). Most commonly, authors use "utilize" when they simply mean "use". Utilize is not a more academic word.

Various sources provide alternate meanings for "utilize", which include "to make do with something not normally used for the purpose" (Cheney, 1983, p. 232) (e.g., you **utilize** a fork when a screwdriver isn't around to **use**) or to "make good/effective use of" ("Utilize", 2012) (this second meaning is common in scientific writing; for example, "Vitamin C helps your body **utilize** the iron present in your diet" ("Utilize", 2012). Thus, unless you are aware of and explicitly mean to use "utilize", use "use" exclusively.

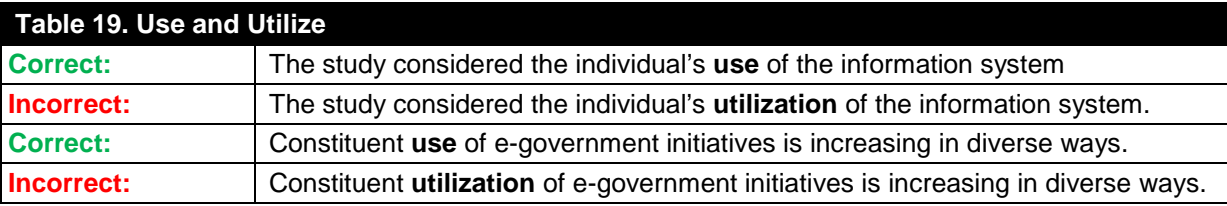

## **3.4. Misplaced and Dangling Modifiers**

"A modifier is **misplaced** if readers can't easily relate it to the word it modifies. Readers tend to link a modifying word, phrase, or clause to the nearest word it could modify: *I saw a man in a green hat"* (emphasis in original) (Fowler & Aaron, 2012, p. 381). Table 20 illustrates common forms of misplaced and dangling modifiers in manuscripts submitted to *JAIS.*

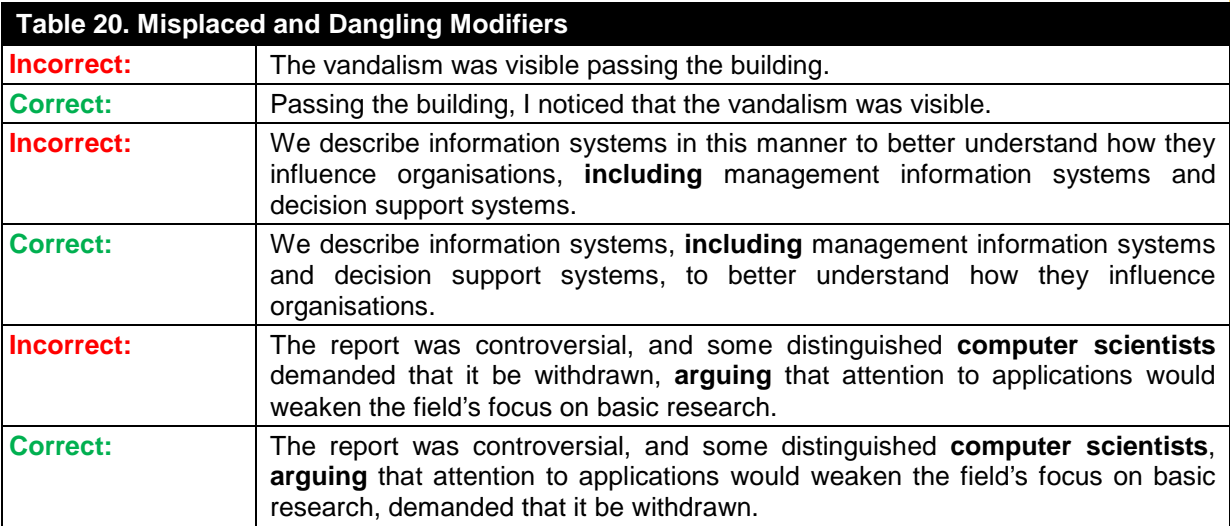

## *3.3.1. Limiting Modifiers*

"Limiting modifiers include *almost, even, exactly, hardly, just, merely, nearly, only, scarcely, and simply.* In speech, these modifiers often occur before the verb, regardless of the words they are intended to modify. In writing, however, these modifiers should fall immediately before the word or word group they modify to avoid any ambiguity" (Fowler & Aaron, 2012, p. 383).

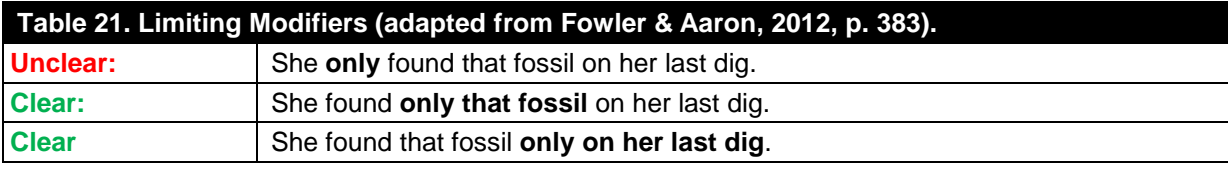

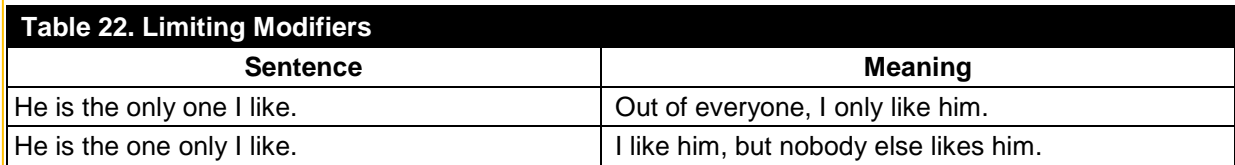

## **3.6. Ofness and Andness**

Sentences that use excessive "ofs" and/or "ands" should be avoided because they hinder readability. Table 23 illustrates a sentence and a modified version that is easier to read.

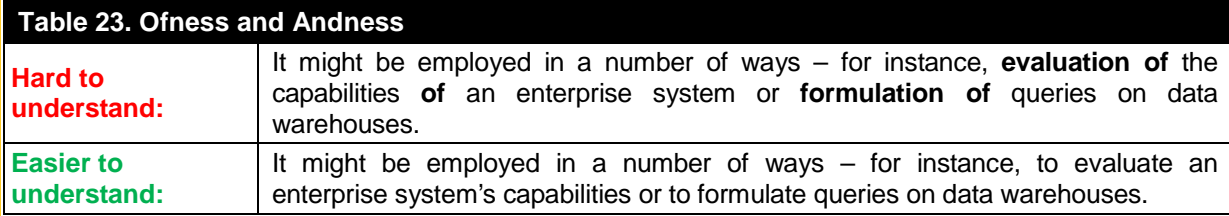

*See also* Section 4.10.

## **3.7. Because and As**

Use "because", not "as", when you mean the former. While "as" can and does have the same meaning as "because", "because" is easier to understand because it only has one meaning, whereas "as" has both temporal and cause meanings. Table 24 illustrates the problem, and Table 25 illustrates usage.

#### **Table 24. Because and As**

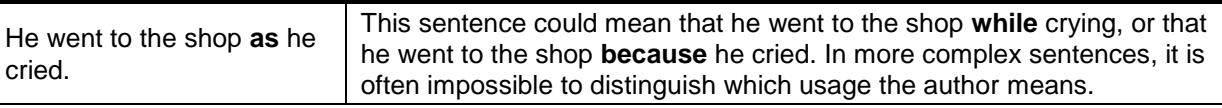

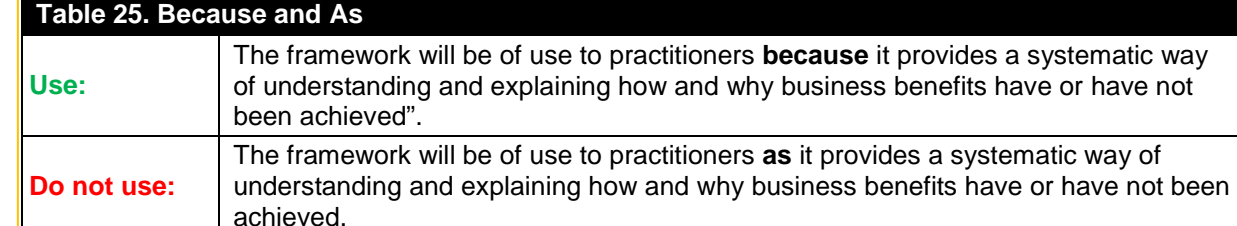

Note that there should never be a comma before because. That is, do not separate because (or as or since) from the sentence it modifies if it comes at the end of the sentence.

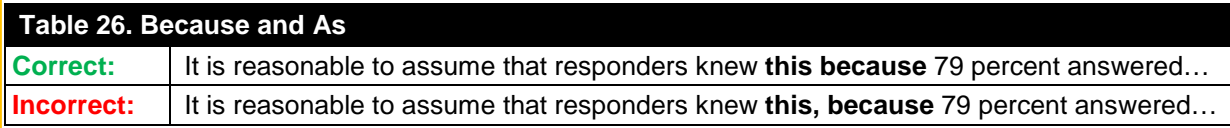

If / whether / because fragments (i.e., "because of that", "whether he knew or not", "if this is the case"), are generally only separated from the sentence with a comma when they appear at the beginning of the sentence.

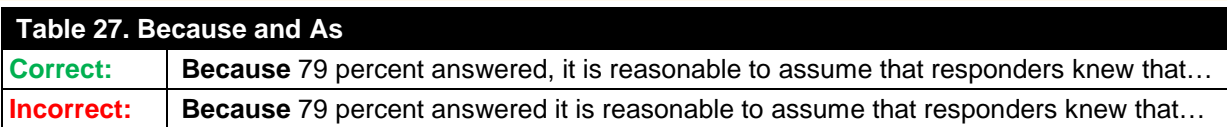

# **3.8. Possessives**

*JAIS* uses an apostrophe to create possessives with words that end in an "s". Do not use "s" in these situations.

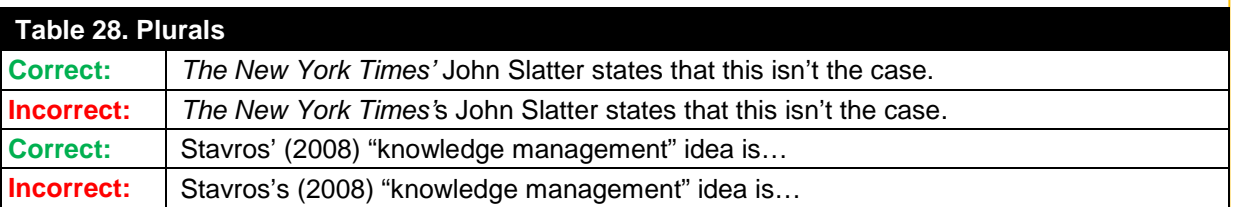

## **3.9. Compound Modifiers**

"When two more more words serve together as a single modifier before a noun, a hyphen or hypens form the modifying words clearly into a unit" (Fowler & Aaron, 2012, p. 565).

## **Table 29. Compound Modifiers (adapted from Fowler & Aaron, 2012, p. 565).**

She is a **well-known actor.**

The conclusions are based on **out-of-date statistics.**

Some **Spanish-speaking students** work as translators.

Note, however, that *–ly* adverbs do not need a hyphen.

### **Table 30. Compound Modifiers (adapted from Fowler & Aaron, 2012, p. 566).**

**They are clearly defined terms.**

That is a **swiftly moving train.**

Also note that, when a "compound adjective follows a noun, hyphens are unnecessary" (Fowler & Aaron, 2012, p. 566).

**Table 31. Compound Modifiers (adapted from Fowler & Aaron, 2012, p. 566).**

The actor is **well known.**

The statistics were **out of date.**

Many students are **Spanish speaking.**

Finally, note that this rule is typically not followed in well-recognized phrases.

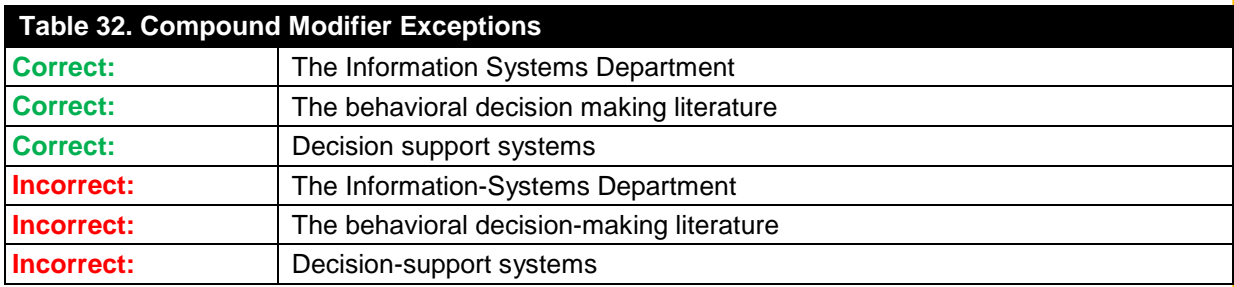

*Journal of the Association for Information Systems Style Guide 8*

## **3.10. Ellipses**

Ellipses ("..." with no spaces) should only be used in the middle of a sentence when information is omitted, or with a single space ("... ") to end a sentence and begin a new one. Do not use ellipses at the beginning or end of quotes – they are unnecessary.

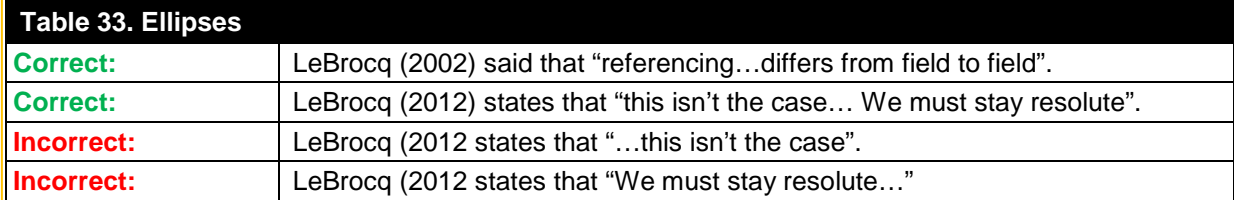

## **3.11. Sexist Language**

While many publications agree that sexist language is inappropriate, they differ in their approach to eliminate it. One particular area of controversy surrounds "their" and "they" in a singular usage. *JAIS*'s style is to use "they", "their", and so on in their singular usage **except when it introduces awkwardness.** That is, do not use **he/she**, **s/he**, **he or she** or other similar constructions to refer to both men and women, subjects of indertiminate sex, or humankind in general. Table 27 illustrates this.

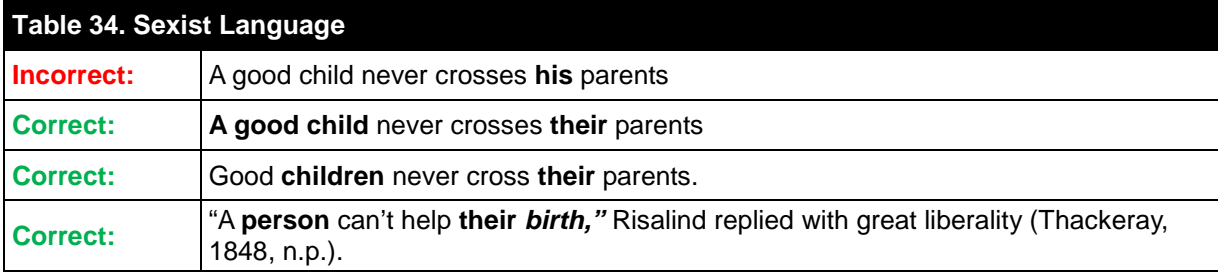

*JAIS* advises authors to recast sentences that they feel are awkward as a result of using "they" in a singular usage. Typically, this requires changing the sentence's subject to the plural case (see third example in Table 33). Using "one" is acceptable, but, if used, should be used consistently throughout a paper. Also, "avoid using man or words that contain man to refer to all human beings" (Fowler & Aaron, 2012, p. 531). Table 31 lists alternatives.

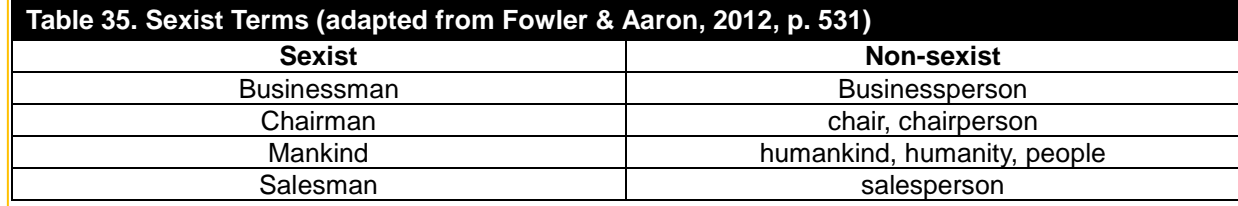

## **3.12. Emphasis**

Do not use bold or italic type to emphasize text. When emphasizing words or phrases in quotes, bold type is acceptable, but "(emphasis added)" must be added at the end of the quote. If a quote originally has its own emphasis, then use "(emphasis in original)" before the citation.

In other limited circumstances, bold type may be also used to draw attention. For example:

With hypotheses:

*H1b: Hypothesis here.*

With other miscellaneous uses:

"From problem solving and behavioral decision making literature (constructs are bolded):

• As the proportion of **inference** [conscious, abstract reasoning] in one's **mental representation** of a problem increases, the likelihood of mis**calibration** increases (Waggenaar, 1988).

• The proportion of inference to **memory** [direct recall of information] used to formulate a mental representation is one determinant of **problem novelty**. The more novel the problem, the more inference is required (Kaufmann, 1985)" (Kuechler & Vaishnavi, 2012, p. 409).

However, such uses should only be used if absolutely necessary.

# **4. Other JAIS Style**

The points here are listed alphabetically.

## **4.1. Abbreviations**

Abbreviations should always be spelt out when first used. For example, when first introducing the term information systems.

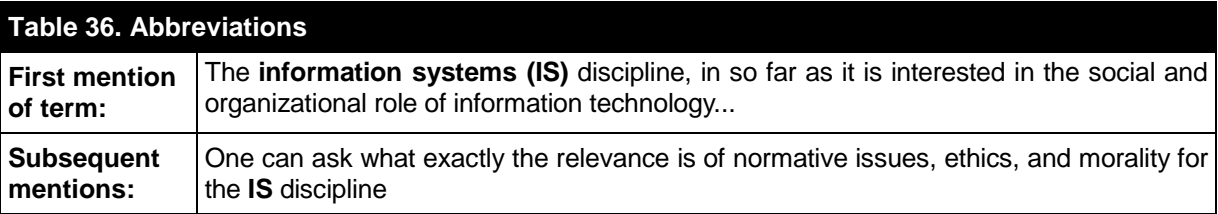

Common abbreviations are, however, exempt from this (i.e., US, UK, etc). *JAIS* does not require periods between each letter in an abbreviation (U.S.A., U.K., etc). The only exception to this is when the abbreviation serves as a prefix; for example, "The U.S. Government".

## **4.2. Capitalization**

Capitalize "Appendix", "Section", "Table", and "Figure" when referring to a specific section / item (e.g., Figure 1, Function 1). Don't use brackets around the figure: "Figure (1)". Instead, use "Figure 1".

Do not capitalize models, theories, laws, or statistical procedures. Exceptions to this include those models, theories, laws, and so on that include a proper name.

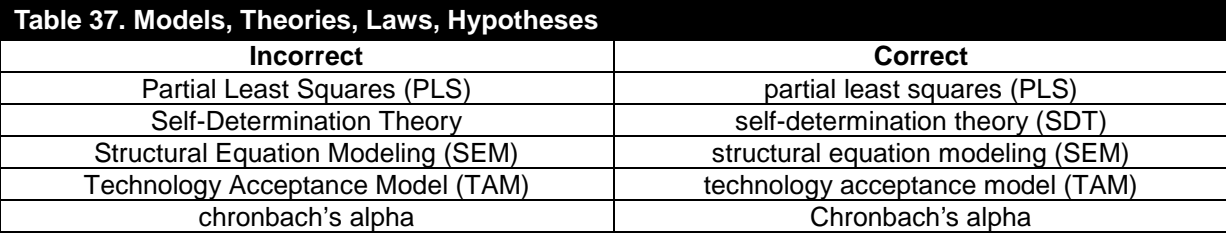

## **4. 3. Commas**

*JAIS* uses the serial, or Oxford, comma. That is, in a series (three or more items), each should be separated by a comma. Table 34 illustrates this.

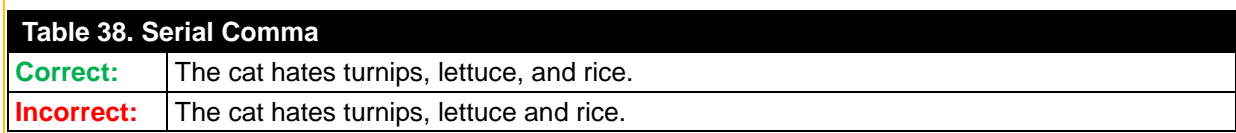

Also, as Section 2.3 mentions, take care that the commas do not occur inside quotation marks.

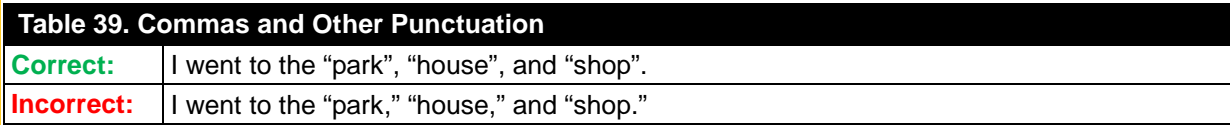

## **4.4. Consistency**

Don't refer to "the information systems field" on page one, and then refer to it as "the information systems discipline" later on without specific cause to do so. That is, choose a term and use it consistently. Changing between different terms when you mean the same thing creates ambiguity. Using two, three, or more terms for the same concept is sometimes referred to as "elegant variation".

## **Table 40. Elegant Variation**

"**The Emperor** received yesterday and today General Baron von Beck... It may therefore be assumed with some confidence that the terms of a feasible solution are maturing themselves in **His Majesty's** mind and may form the basis of further negotiations with Hungarian party leaders when the **Monarch** goes again to Budapest" (Fowler & Fowler, 1908, p. 178).

Fowler notes that "the effect is to set readers wondering what the significance of the change is, only to conclude that there is none" (Fowler, H. W., 2009, n.p.).

# **4.5. En Dashes (–) and Hyphens (-)**

*JAIS* uses spaced en dashes – like this – to set off auxilary information. Do not use a hyphen (-) for this purpose – they are not the same size. To insert an en dash, hold alt and type 0150 on your number pad, or use your software's "insert symbol" command.

## **4.6. Footnotes**

The superscript number that denotes a footnote should be placed before periods but after other punctuation such as quotation marks. In the actual footnote, the footnote numbers and text should be 8pt Arial. The number should be in superscript. *JAIS* does not use endnotes.

## **Table 41. Footnotes**

I went to the shop<sup>1</sup>, but the "cat was gone"<sup>2</sup>.

However, what information systems includes is a debated subject $^1$ .

## **4.7. I.e., E.g., and Etc**

Do not use "e.g.", "i.e.", or "etc" outside of parentheses. Instead, spell the terms out: "for example", "that is", and "and so on". A comma should follow every instance of "e.g." or "i.e." in parentheses (e.g., like this).

## **4.8. It is / There are**

Where possible, avoid beginning sentences with "it is" and "there are". A sentence is often more clearly expressed with its proper subject.

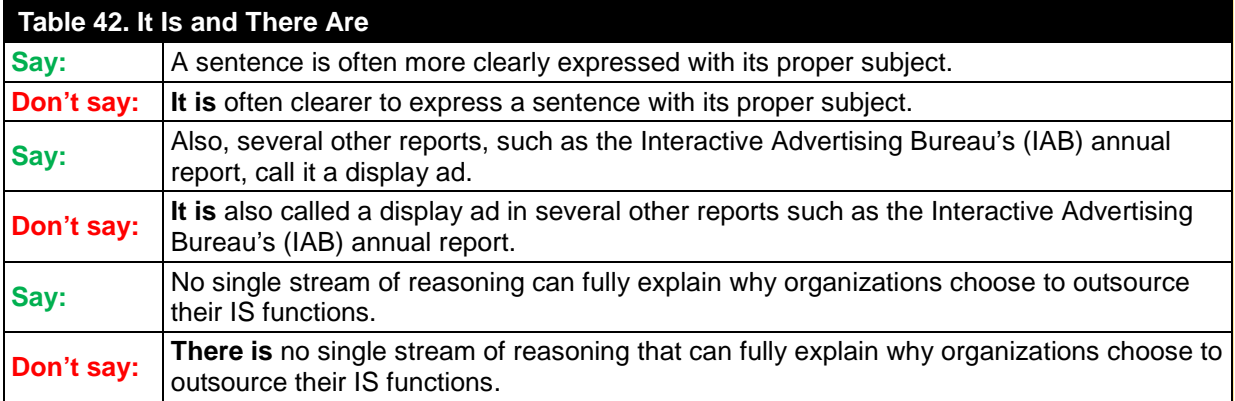

Note, however, that using "it is" or "there are" constructions is not incorrect; using them is sometimes unavoidable, and authors should not aim to remove an "it is" or "there are" if it introduces awkwardness or ambiguity.

## **4.9. Key Terms**

Key terms, words, and phrases should be in quotation marks when they are first introduced. Thereafter, they should not be distinguished in any way. In the example in Table 43, the key word hybrid systems appears in quotation marks the first time it appears. After that, no further emphasis is required.

## **Table 43. Key Terms**

In this study, we focus on whether "hybrid systems" affect how a person interprets the world around them. Hybrid systems are…

# **4.10. Nominilizations**

Nominilizations (itself a nominilization) are nouns formed from verbs, adjectives, or adverbs. Many end with the -ion suffix. They usually result in longer sentences that are harder to understand.

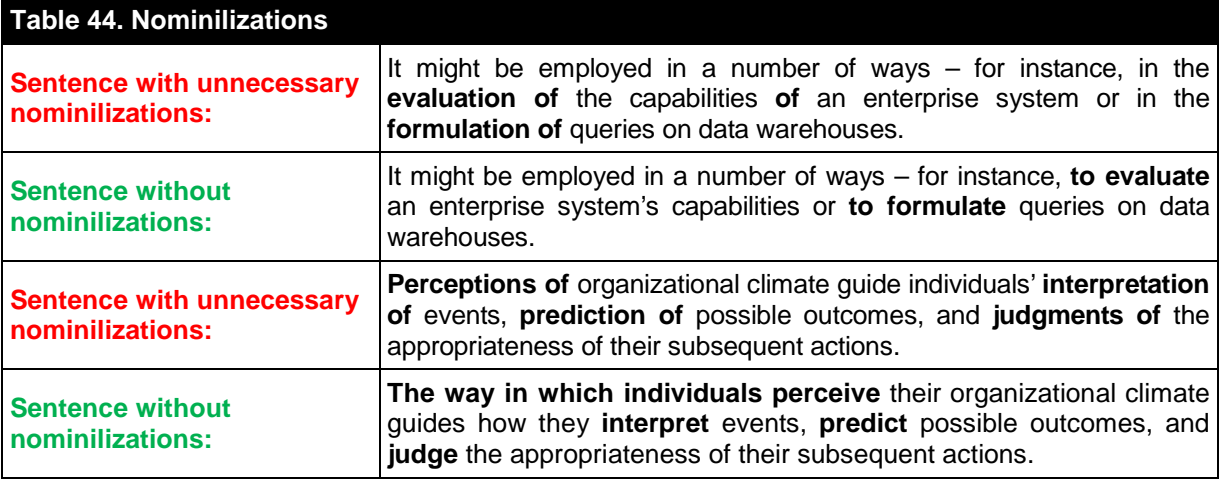

Note that, in some cases, nominilizations are preferred, such as with "information". Changing this word to "inform" is usually incorrect.

*See also* Section 3.6.

## **4. 11. Numbers**

Numbers under 10 (not including 10) are spelled out except if they begin a sentence. For example, note what is spelled out in this sentence with 5, twenty, and one hundred. Five, however, starts this sentence, so it is spelled out.

## *4.11.1. Percent*

In the main text, use "percent", not "per cent" or "%". In tables and figures, use "%".

## **4.12. Parallelism**

"Parallelism gives similar grammatical form to sentence elements that have similar function or importance" (Fowler & Aaron, 2012, p. 420). Parallelism improves readability, and makes sentences easier to understand. Table 45 illustrates common problems and how to fix them. Due to the frequency with which we see this error, we strongly recommend authors check for this problem before submitting their paper to *JAIS.*

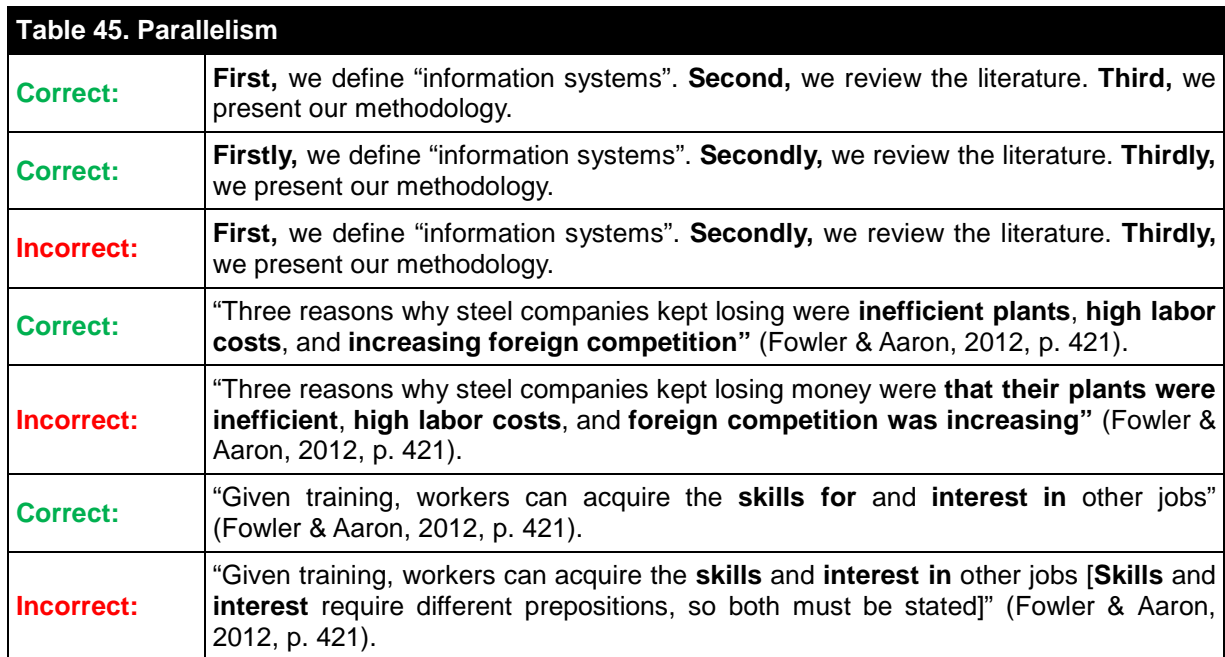

## *4.12.1. Not Only…But Also*

The "not only…but also" sentence structure is common in academic writing. Unfortunately, authors often incorrectly use it. Table 46 illustrates common incorrect and correct usages for this sentence structure.

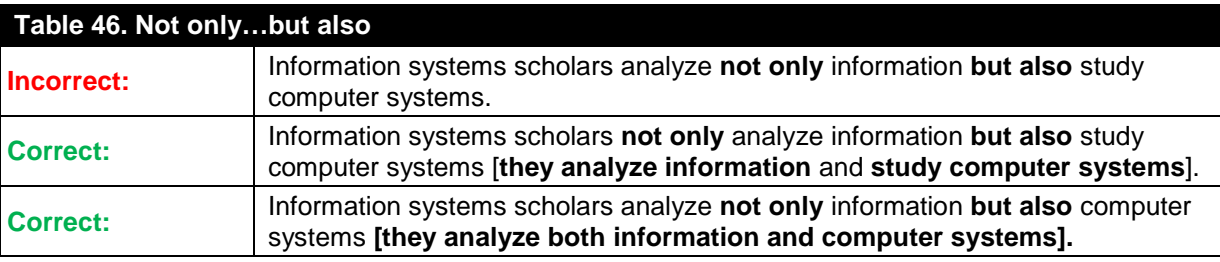

# **4.13. Spelling**

*JAIS* uses American spelling.

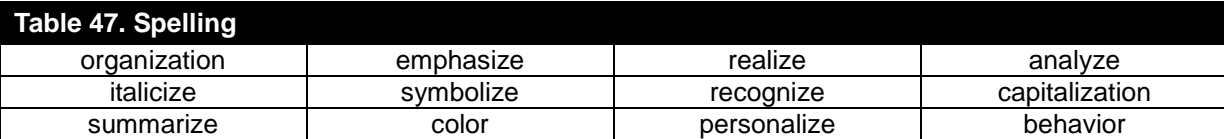

## **4.14. Very**

Avoid using meaningless intensifiers such as "very". They are hyperbolic and unnecessary. For example, consider the following sentence: "The motivation theory should be very useful for studying system-use behavior for several reasons". The "very" here adds nothing to the sentence. Thus, remove it: "The motivation theory should be useful for studying system-use behavior for several reasons". However, "very" is acceptable when introducing defined gradients (i.e., "very bad, bad, mediocre, good, very good") should such a need arise.

## **4.15. Vagueness**

*JAIS* does not accept vague language; be specific and concrete wherever possible. This will help readers to comprehend your paper.

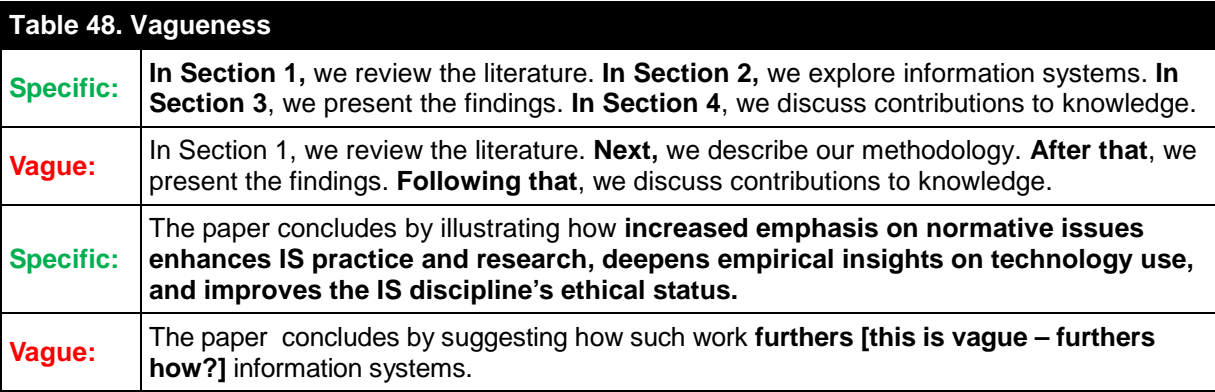

Additionally, words such as "several", "a few", and so on can better be explained by saying the precise number. If you make three contributions, say "three" instead of "several".

# **5. Preferred Word List**

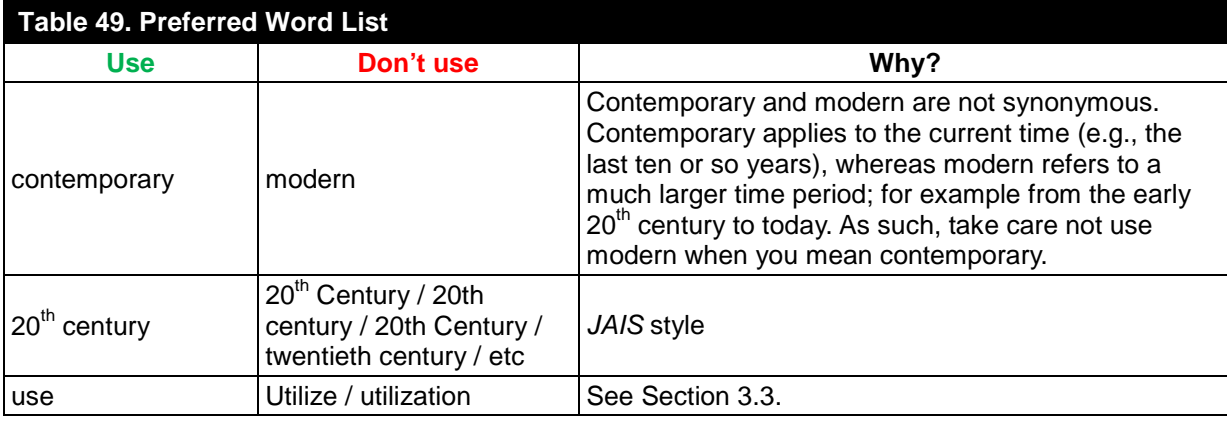

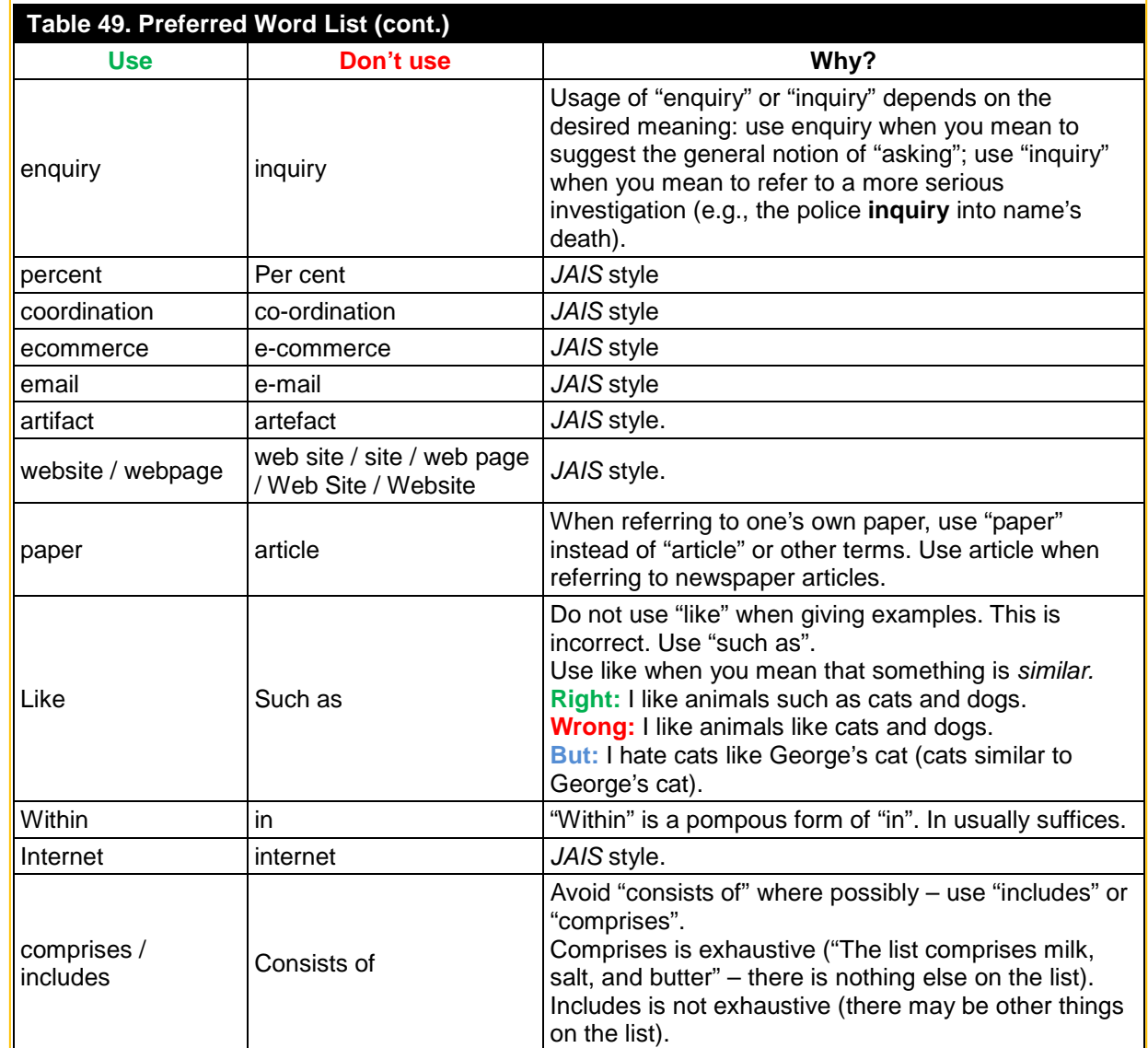

# **6. Referencing**

All references should follow the *American Psychological Association* (6<sup>th</sup> ed.) guide. This section contains examples for all types of referencing. Note that this style does not capitalize every word in a text's title. In references, only the initial word and proper nouns should be capitalized. The only exception to this rule is with sources cited in conference proceedings. In these cases, the conference's name should be fully capitalized. The following section provides examples for common reference types. The only major difference between APA and *JAIS* style is that *JAIS* does not use Digital Object Indentifiers (DOIs).

# **6.1. Examples**

## *6.1.1. Journal Articles[1](#page-15-0)*

Burton-Jones, A., & Straub, D. W., Jr. (2006). Reconceptualizing system usage: An approach and empirical test. *Information Systems Research*, *17*(3), 228-246.

<span id="page-15-0"></span> $<sup>1</sup>$  Note the position of "Jr." in this reference.</sup>

## *6.1.2. Magazine Articles*

Ackerman (2007). The perfect blend. *Consumer Goods Technology Magazine*. Retrieved January 20, 2013, from http://consumergoods.edgl.com/media/publicationsarticle/art-mar07-6.pdf

#### *6.1.3. Books*

Hare, R. M. (1981). *Moral thinking: Its levels, method, and point.* Oxford: Clarendon Press.

Fred, Y. P., Johns, A. B., & Jafferson, J. A. (1981). *Example title: Example.* New York: Bloomsbury.

#### *6.1.4. Chapters / Sections in Books*

Keren, G. (1990). Cognitive aids and debiasing methods: Can cognitive pills cure cognitive ills? In J. Caverni, J. Fabre, & M. Gonzalez (Eds.), *Cognitive biases* (pp. 523-555). Amsterdam, North Holland: Elsevier.

#### *6.1.5. Conference Proceedings*

Forget, A., Chiasson, S., & Biddle, R. (2007). Persuasian as education for computer security. In T. Bastiaens & S. Carliner (Eds.), *Proceedings of World Conference on E-Learning in Corporate, Government, Healthcare, and Higher Education 20007* (pp. 882-82). Chesapeake, VA: AACE.

Jones, D., & Gregor, S. (2006). *The formulation of an information systems design theory for elearning.* Paper presented at the First International Conference on Design Science Research in Information Systems and Technology, Claremont, CA.

#### *6.1.6. Working Papers*

Acha, V. (2004). *Technology frames: The art of perspective and interpretation in strategy* (SPRU Electronic Working Paper No. 109)*.* Brighton: University of Sussex.

#### *6.1.7. Wikipedia References*

When sourcing information from Wikipedia, use the following format:

Title of entry. (Year). In *Wikipedia.* Retrieved Month Day, Year, from www.URL.com

Make sure that there that there is no period after the URL. For example:

Abductive reasoning. (2010). In *Wikipedia.* Retrieved August 16, 2010, from [http://en.wikipedia.org/wiki/Abductive\\_reasoning](http://en.wikipedia.org/wiki/Abductive_reasoning)

When citing Wikipedia articles in text, use the format ("page title", year, para. #). For example: ("Abductive reasoning", 2010, para. 2). Because Internet sources typically have no page numbers, use "para." (paragraph) when quoting text.

## **6.2. In-Text Citations**

*JAIS* follows *APA*'s author-date system. This section clarifies common errors. More comprehensive information is available from the *Concise Rules of APA Style* (6<sup>th</sup> ed), pages 178-208.

#### *6.2.1. Alphabetical Order*

In-text citations should be alphabetically ordered by the first author's name. Do not order in-text citations by the year of publication. For example:

The information security literature largely disagrees with this point of view (**B**iggs & Smith, 2006; **C**ayle & Rogers, 2004; **V**enkatesh, Hayle, & Rogers, 1998).

#### *6.2.2. Ampersand*

Use the ampersand (&) in **parenthetical citations** with two or more authors; do not use "and". For example, "(Cayle & Rogers, 2008)" and "(Cayle, Rogers, & Smith, 2008)".

Use "and" in citations **that are a part of a sentence.** For example, "Cayle and Rogers (2008) found that managers typically evaluate their staff on an ad hoc basis".

Additionally, when first citing a text with two to five authors, include all their names in the citation. For example:

- **Initial citation in parentheses:** (Cayle, Rogers, George, & Smith, 2008). Thereafter, use "(Cayle et al., 2008)", or "Cayle et al. (2008) note that…" for citations as part of a sentence.
- **Initial citations as part of a sentence:** "Cayle, Rogers, George, and Smith (2008) believe that…" Thereafter, use "Cayle et al. (2008) note that…" or "(Cayle et al., 2008)" for parenthetical citations.

If the text has six or more authors, use the "et al." versions exclusively.

# **7. Conclusion**

Following these guidelines will ensure that your paper is better understood in the review process and, should it be accepted, published as quickly as possible. If you are unsure of any point in this style guide before submitting your paper, or if you have any questions, please feel free to contact *JAIS* at jais@anu.edu.au. We look forward to seeing your best work.

## **References**

- American Psychological Association. (2010). Concise rules of APA style (6<sup>th</sup> ed), Washington, DC: Author.
- Cheney, T. A. R. (1983). *Getting the words right: How to rewrite, edit, and revise.* Cincinnati, Ohio: Writer's Digest Books.
- Fowler, H. W. (2009). *A dictionary of modern English usage: The classic first edition*. Oxford: Oxford University press.
- Fowler, H. R., & Aaron, J. E. (2012). *The Little, Brown handbook* (12th ed). Boston: Pearson.
- Fowler, H. W., & Fowler, F. (1908). *The King's English (Oxford language classics series).* Retrieved July 26, 2012, from<http://www.bartleby.com/116/>
- Hacker, D. (2005). *The Bedford handbook* (6<sup>th</sup> ed.). Boston: Bedford/St. Martin's.
- Jewer, J., & McKay, K. N. (forthcoming). Antecedents and consequences of board IT governance: Institutional and strategic choice perspectives. *Journal of the Association for Information Systems.*
- Kuechler, W., & Vaishnavi, V. (2012). A framework for theory development in design science research: Multiple perspectives. *Journal of the Association for Information Systems*, *6*(1), pp. 395-423.

Thackeray, W. M. (1848). *Vanity fair.* Retrieved July 26, 2012, from<http://www.gutenberg.org/files/599/599-h/599-h.htm>

Utilize. (2012). *Oxford dictionary.* Oxford University Press. Retrieved July 26, 2012, from [http://oxforddictionaries.com/definition/american\\_english/utilize](http://oxforddictionaries.com/definition/american_english/utilize)